# **cassino f12**

- 1. cassino f12
- 2. cassino f12 :algoritmo esporte virtual bet365
- 3. cassino f12 :promocao esporte da sorte

### **cassino f12**

#### Resumo:

**cassino f12 : Bem-vindo ao mundo das apostas em mka.arq.br! Inscreva-se agora e ganhe um bônus emocionante para começar a ganhar!**  contente:

Verstappen could be confirmed as the 2024 World Champion after the next race in Japan provided results go his way. For the first time this season, the result is entirely in his hands as if Verstappen wins at Suzuka and takes the bonus point for the fastest lap, he will be crowned champion. [cassino f12](/melhores-lojas-de-apostas-online-2024-08-08-id-35456.pdf)

Max Verstappen, who set a record with 10 straight wins this season, has won 16 of his last 17 Formula 1 races and is the -250 favorite (riskR\$250 to winR\$100) to win in the 2024 Las Vegas Grand Prix odds. Charles Leclerc is next on the Las Vegas F1 odds board at +195, followed by George Russell at +1800.

[cassino f12](/artice/roleta-da-blazer-2024-08-08-id-41866.html)

Segure a tecla "Fn" enquanto pressiona a chave de função para fazê-la funcionar. Se o clado tiver uma tecla de "Fechamento F", pressione-a para ativar as teclas de funções. omo habilitar teclas da função através do teclado ou configurações do computador : Ativar-Função-Chaves Está no topo do tecla, normalmente à direita da tecla F11. Em

0} geral, F12 serve como um atalho para

Caixa de programas do Microsoft Office. O que

z o F12? Como faço para usar o f12? Lenovo US lenovo:

### **cassino f12 :algoritmo esporte virtual bet365**

efox e Microsoft Edge, pressionar F12 abre as ferramentas de desenvolvedor embutidas, e permitem aos desenvolvedores inspecionar elementos, depurar JavaScript e analisar o sempenho da rede. O que faz a F-12? Como eu uso F12)? Lenovo UK lenovo.: glossário 1 HONE e IPAD. Obtenha TV na loja do aplicativo. 2 ANDROID O jogo de google. 6 AMAZON **cassino f12**

#### **O que é a tecla F12 e por que desabilitá-la?**

A tecla F12 é uma tecla de função encontrada na maioria dos teclados de computador, geralmente localizada acima das setas e abaixo das teclas de F1 a F11. No contexto dos navegadores da web, a tecla F12 é usada como atalho rápido para abrir a ferramenta de desenvolvedor, que fornece informações detalhadas sobre o site visitado.

Embora útil para os desenvolvedores, o acesso irrestrito à ferramenta de desenvolvedor tanto no computador quanto em cassino f12 diferentes dispositivos pode gerar preocupações em cassino

f12 relação à privacidade e segurança dos usuários.

Neste artigo, abordaremos o assunto "Como excluir a conta do F12" e discutiremos como desabilitar, facilitando a exclusão da conta do F12.

#### **Desabilitando as ferramentas do desenvolvedor nos navegadores Chrome e Firefox**

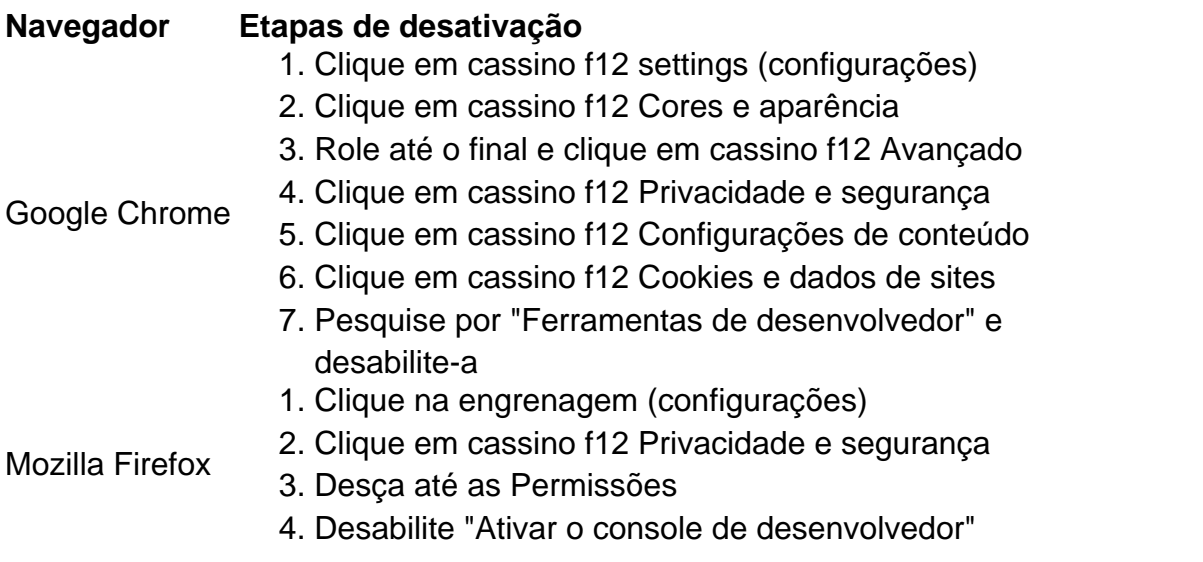

#### **Desabilitando a tecla F12 em cassino f12 diferentes dispositivos**

Uma solução alternativa para a exclusão da conta é desabilitar a tecla F12 em cassino f12 diferentes dispositivos:

- No seu teclado, pressionar Fn juntamente com a tecla F12
- Utilizar o teclado virtual em cassino f12 tabletas e celulares
- Ter o F Lock habilitado para isso, instrua-se a pressioná-lo, pressionar F12 e, então, desabilitar F Lock

Remova as perguntas no final:

**No que pode nos ajudar esta função de segurança adicionada ao seu computador ou dispositivo e á cadeia de privacidade ao excluir a disponibilidade dessa ferramenta?**

## **cassino f12 :promocao esporte da sorte**

O juiz da Califórnia que preside o processo de Elon Musk contra a OpenAI e seu CEO, Sam Altman se retirou do caso.O Juiz Ayrton Schulmann na segunda-feira sofreu um desafio dos advogados dele (que citou uma lei estadual californiana) para permitir aos demandantes removerem os juízes cassino f12 julgamento imparcial por eles considerados imparciais A lei, conhecida como Código de Processo Civil da Califórnia 170.6 não exige que a pessoa emite o desafio forneça qualquer base factual para cassino f12 alegação sobre se um juiz é preconceituoso contra eles; cada lado recebe uma dessas peremptórias contestações e isso desde quando for apresentado com linguagem correta dentro do prazo certo Advogados de Altman e Musk não responderam aos pedidos para comentar.

A desqualificação do juiz é a última reviravolta para o controverso caso, que já se baseia cassino f12 argumentos legais bastante não testados e coloca dois dos homens mais influentes da tecnologia uns contra os outros. Em março de Musk entrou com uma ação judicial Contra Altman seu ex-fundador OpenAI alegando Que O ChatGPT fabricante tinha violado um "acordo fundacional" Para trabalhar Pelo Melhoramento Da Humanidade E Ao invés Perseguir Sucesso Comercial Privados!

O processo tem sido movido através do sistema judicial da Califórnia nos meses desde então, com Schulman decisão no final de abril que deve ser designado um litígio civil complexo – o significado é a audiência individual juiz caso cassino f12 vez dos jurados. Essa designação torna desqualificação Schulmann ainda mais consequentes '' " uma das duas únicas juízes na cidade atualmente designados para ouvir casos complexos."

O processo de Musk alega que Altman assumiu a missão original da OpenAI para criar uma empresa sem fins lucrativos, amplamente compartilhada com o público e fechou seus modelos cassino f12 vez disso. Ele aceitou acordos comerciais na Microsoft tornando-a numa entidade grande parte lucrativa avaliada atualmente no valor aproximado dos USR\$ 80 bilhões; A Altmann disse não haver um "convênio fundamental" como afirma Elonson (Smile) acusando ele do ciúme profissional sobre seu sucesso desde cassino f12 partida mas sim porque é muito importante! O código da Califórnia sobre desqualificação de juízes é diferente do que poderia ser motivo para recusa cassino f12 nível federal. Há uma grande variedade das razões pelas quais um juiz pode se desvalorizar dos processos judiciais, segundo o professor Carl Tobias (Universidade Richmond). Um Juiz ou cassino f12 família podem ter conflitos financeiros como ações numa empresa e até mesmo a possibilidade desse envolvimento pessoal/profissional os prejudicaria caso contrário; Se algum tribunal expressasse preconceito contra ele durante seu julgamento também seria considerado culpado no processo judicial

Embora a lei estadual da Califórnia também permita desafiar um juiz por causas semelhantes às do nível estatal, o código sobre desqualificações fornece uma maneira muito mais fácil de remover esse tribunal cassino f12 busca dele que pode ser melhor.

skip promoção newsletter passado

O nosso briefing matinal nos EUA detalha as principais histórias do dia, contando o que está acontecendo e por quê isso importa.

Aviso de Privacidade:

As newsletters podem conter informações sobre instituições de caridade, anúncios on-line e conteúdo financiado por terceiros. Para mais informação consulte a nossa Política De Privacidade Utilizamos o Google reCaptcha para proteger nosso site; se aplica também à política do serviço ao cliente da empresa:

após a promoção da newsletter;

Em 2024, Musk e Altman fundaram a OpenAI, mas ele deixou o grupo três anos depois cassino f12 meio à luta interna pelo poder. Desde então lançou cassino f12 própria empresa rival de inteligência artificial xIA (inteligência Artificial).

O caso agora está definido para ser transferido a um novo juiz, e datas anteriores agendadas foram desocupados.

Author: mka.arq.br Subject: cassino f12 Keywords: cassino f12 Update: 2024/8/8 12:17:54